## Overview of the Lecture ■ Part 1 - Multithreaded Programming Multithreaded programming Introduction Part I Multithreaded applications and operating system Jan Faigl Part 1 – Multithreaded Programming Models of Multi-Thread Applications Department of Computer Science Faculty of Electrical Engineering Synchronization Mechanisms Czech Technical University in Prague POSIX Threads Lecture 08 C11 Threads B3B36PRG - Programming in C Debugging Where Threads Can be Used? Examples of Threads Usage Terminology - Threads • Threads are lightweight variants of the processes that share the memory space. • Thread is an independent execution of a sequence of instructions. ■ Input/output operations There are several cases where it is useful to use threads, the most typical situations are. It is individually performed computational flow. Input operations can take significant portions of the run-time, which may be mostly some ■ More efficient usage of the available computational resources. Typically a small program that is focused on a particular part. sort of waiting, e.g., for a user input. • When a process waits for resources (e.g., reads from a periphery), it is blocked, and control During the communication, the dedicated CPU time can be utilized for computationally Thread is running within the process. is passed to another process. demanding operations. It shares the same memory space as the process. Thread also waits, but another thread within the same process can utilize the dedicated ■ Interactions with Graphical User Interface (GUI) Threads running within the same memory space of the process. time for the process execution. • Graphical interface requires immediate response for a pleasant user interaction with our Having multi-core processors, we can speedup the computation using more cores simulta-■ Thread runtime environment – each thread has its separate space for variables. neously by parallel algorithms. application Thread identifier and space for synchronization variables. Handling asynchronous events. User interaction generates events that affect the application. Program counter (PC) or Instruction Pointer (IP) – address of the performing instruction. Computationally demanding tasks should not decrease interactivity of the application. During blocked i/o operation, the processor can be utilized for other computational. Indicates where the thread is in its program sequence. One thread can be dedicated for the i/o operations, e.g., per communication channel, Provide a nice user experience with our application Memory space for local variables stack. another threads for computations Threads and Processes Multi-thread and Multi-process Applications Threads in the Operating System Threads of a process **Process** Computational flow. Computational flow. ■ Threads are running within the process, but regarding the implementation, threads can Multi-thread application. Has own memory space. Running in the same memory space of the be in user space or OS entities. + Application can enjoy higher degree of interactivity. Entity (object) of the OS. process. User space of the process – threads are implemented by a user specified library. + Easier and faster communications between the threads using the same memory space. Threads do not need special support from the OS. Synchronization using OS (IPC). User or OS entity. It does not directly support scaling the parallel computation to distributed computational Threads are scheduled by the local scheduler provided by the library. environment with different computational systems (computers). CPU allocated by OS scheduler. Synchronization by exclusive access to Threads typically cannot utilize more processors (multi-core). ■ Even on single-core single-processor systems, multi-thread application may better utilize variables - Time to create a process. • OS entities that are scheduled by the system scheduler. It may utilize multi-core or multi-processors computational resources. CPU allocated within the dedicated time to the process. + Creation is faster than creating a process.

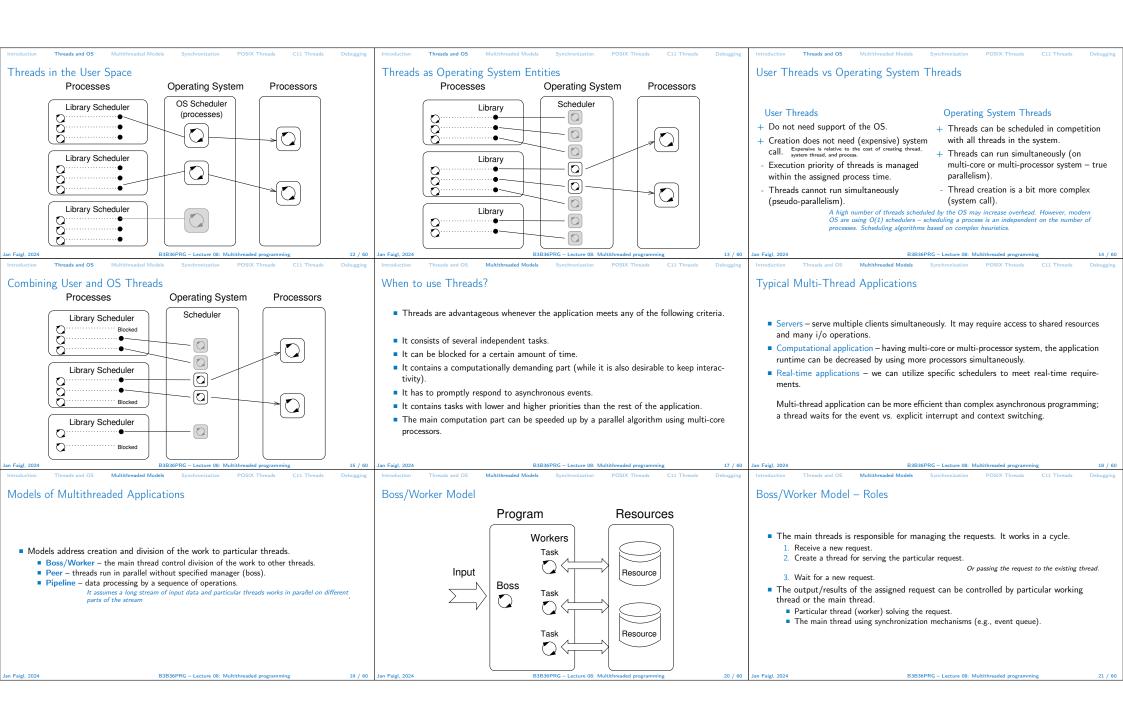

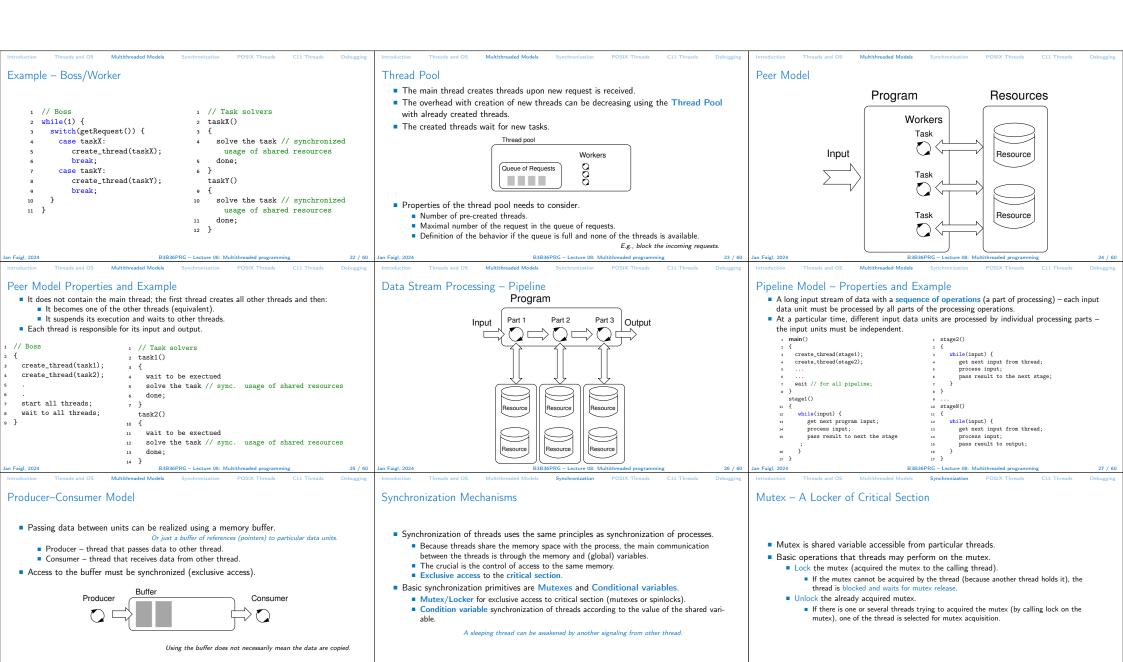

Example – Mutex and Critical Section Generalized Models of Mutex Spinlock ■ Lock/Unlock access to the critical section via drawingMtx mutex Under certain circumstances, it may be advantageous to do not block the thread void add\_drawing\_event(void) during acquisition of the mutex (lock), e.g., Tcl MutexLock(&drawingMtx); Performing a simple operation on the shared data/variable on the system with true parallelism (using Tcl\_Event \* ptr = (Tcl\_Event\*)Tcl\_Alloc(sizeof(Tcl\_Event)); ptr->proc = MyEventProc; multi-core CPU). Blocking the thread, suspending its execution and passing the allocated CPU time to other thread may Recursive – the mutex can be locked multiple times by the same thread. Tcl\_ThreadQueueEvent(guiThread, ptr, TCL\_QUEUE\_TAIL); result in a significant overhead Tcl ThreadAlert(guiThread): Try – the lock operation immediately returns if the mutex cannot be acquired. Other threads quickly perform other operation on the data and thus, the shared resource would be quickly Tcl MutexUnlock(&drawingMtx); Example of using thread support from the TCL library. Timed – limit the time to acquired the mutex. During the locking, the thread actively tests if the lock is free. ■ Example of using a concept of ScopedLock Spinlock – the thread repeatedly checks if the lock is available for the acquisition. void CCanvasContainer::draw(cairo\_t \*cr) It wastes the CPU time that can be used for productive computation elsewhere. Thread is not set to blocked mode if lock cannot be acquired. ScopedLock 1k(mtx): Similarly to a semaphore such a test has to be performed by TestAndSet instruction at if (drawer == 0) {
drawer = new CCanvasDrawer(cr); the CPU level. Adaptive mutex combines both approaches to use the spinlocks to access resources drawer->setCairo(cr): locked by currently running thread and block/sleep if such a thread is not running. manager.execute(drawer): It does not make sense to use spinlocks on single-processor systems with pseudo-parallelism The ScopedLock releases (unlocks) the mutex once the local variable 1k is destroyed at the end of the function call Condition Variable Example - Condition Variable Parallelism and Functions Example of using condition variable with lock (mutex) to allow exclusive access to the condition variable from different threads. In parallel environment, functions can be called multiple times. • Condition variable allows signaling thread from other thread. Regarding the parallel execution, functions can be reentrant or thread-safe. ■ The concept of condition variable allows the following synchronization operations. Mutex mtx: // shared variable for both threads ■ Reentrant – at a single moment, the same function can be executed multiple times CondVariable cond: // shared condition variable ■ Wait - the variable has been changed/notified. simultaneously Timed waiting for signal from other thread. // Thread 1 // Thread 2 ■ Thread-Safe – the function can be called by multiple threads simultaneously. Signaling other thread waiting for the condition variable. Lock(mtx): Lock(mtx): Signaling all threads waiting for the condition variable. The following needs to be satisfied for achieving the properties. // Before code, wait for Thread 2 ... // Critical section All threads are awakened, but the access to the condition variable is protected by the mutex ■ Reentrant function does not write to static data and does not work with global data. CondWait(cond, mtx); // wait for cond // Signal on cond that must be acquired and only one thread can lock the muter Thread-safe function strictly access to global data using synchronization primitives. ... // Critical section CondSignal(cond. mtx): UnLock(mtx): UnLock(mtx): Main Issues with Multithreaded Applications POSIX Thread Functions (pthread) POSIX Threads – Example 1/10 POSIX threads library (<pthread.h> and -lpthread) is a set of functions to support Create an application with three active threads for multithreaded programming. Handling user input - function input\_thread(). The basic types for threads, mutexes, and condition variables are User specifies a period output refresh of by pressing dedicated keys. The main issues/troubles with multiprocessing application are related to synchronization. pthread t - type for representing a thread: Refresh output - function output\_thread(). pthread mutex t - type for mutex: Refresh output only when the user interacts with the application or the alarm is signaling ■ Deadlock - a thread wait for a resource (mutex) that is currently locked by other thread pthread\_cond\_t - type for condition variable. the period has been passed. that is waiting for the resource (thread) already locked by the first thread. ■ The thread is created by pthread\_create() function call, which immediately executes Alarm with user defined period - function alarm thread(). ■ Race condition – access of several threads to the shared resources (memory/variables) the new thread as a function passed as a pointer to the function. Refresh the output or do any other action. and at least one of the threads does not use the synchronization mechanisms (e.g., critical The thread calling the creation continues with the execution. • For simplicity the program uses stdin and stdout with thread activity reporting to section). A thread may wait for other thread by pthread\_join(). A thread reads a value while another thread is writting the value. If Reading/writting operations are not atomic, data are not valid. Particular mutex and condition variables has to be initialized using the library calls. Synchronization mechanisms are demonstrated using Note, initialized shared variables before threads are created. pthread\_mutex\_t mtx - for exclusive access to data\_t data; pthread\_mutex\_init() - initialize mutex variable. pthread\_cond\_t cond - for signaling threads. pthread cond init() - initialize condition variable. The shared data consists of the current period of the alarm (alarm period), request to guit the application (quit), and number of alarm invocations (alarm counter). Additional attributes can be set see documentation

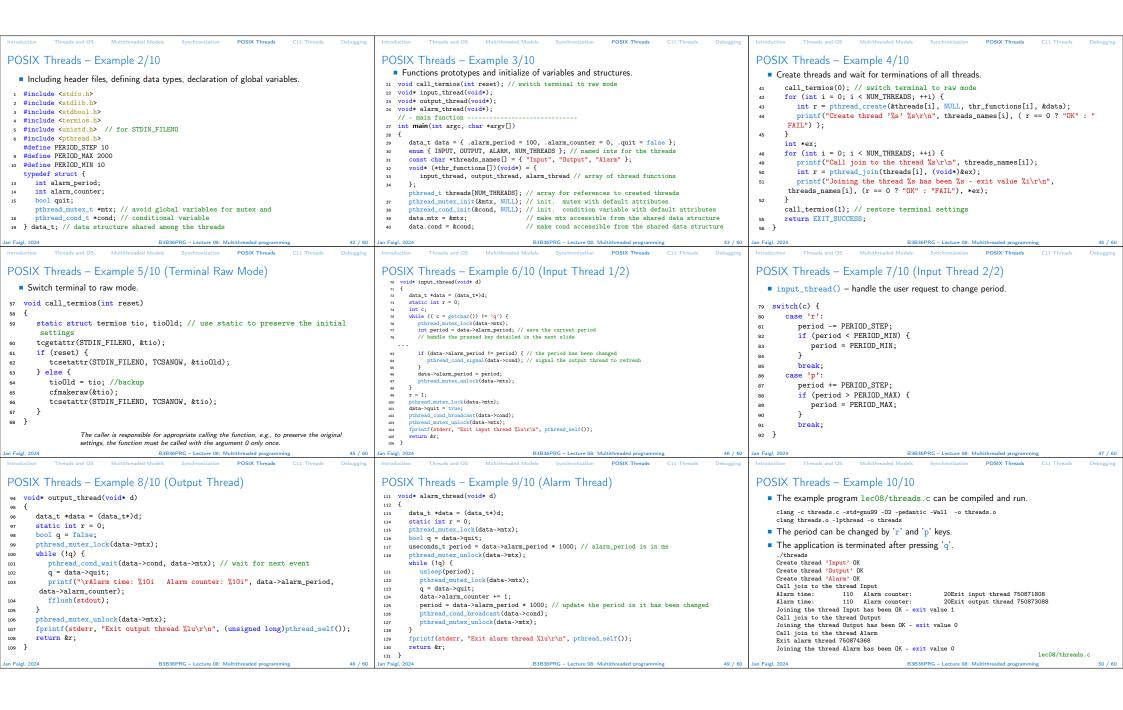

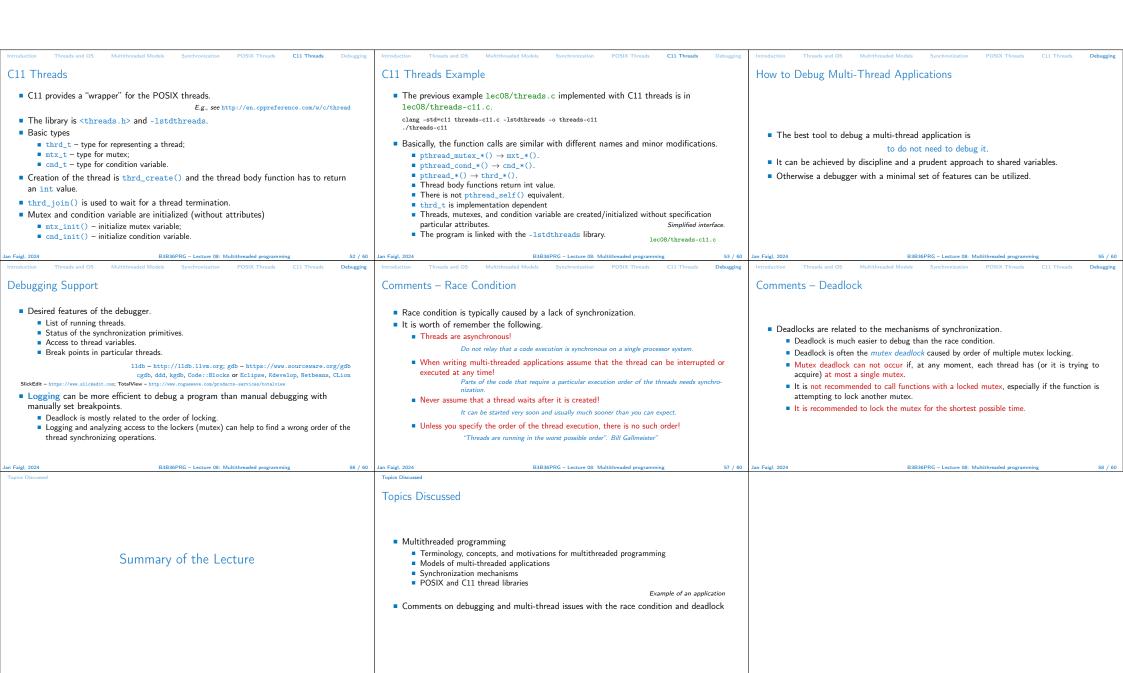